## **HES7132-6BH01-0BA0**

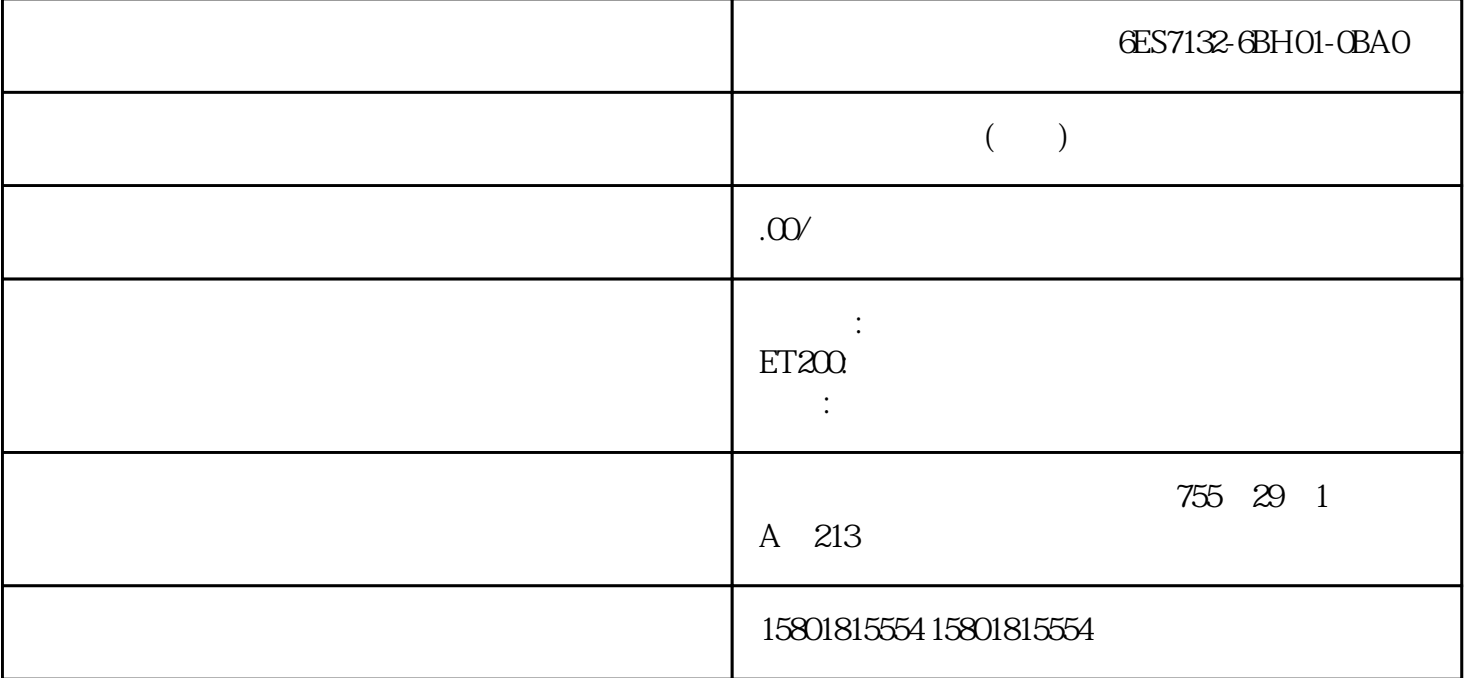

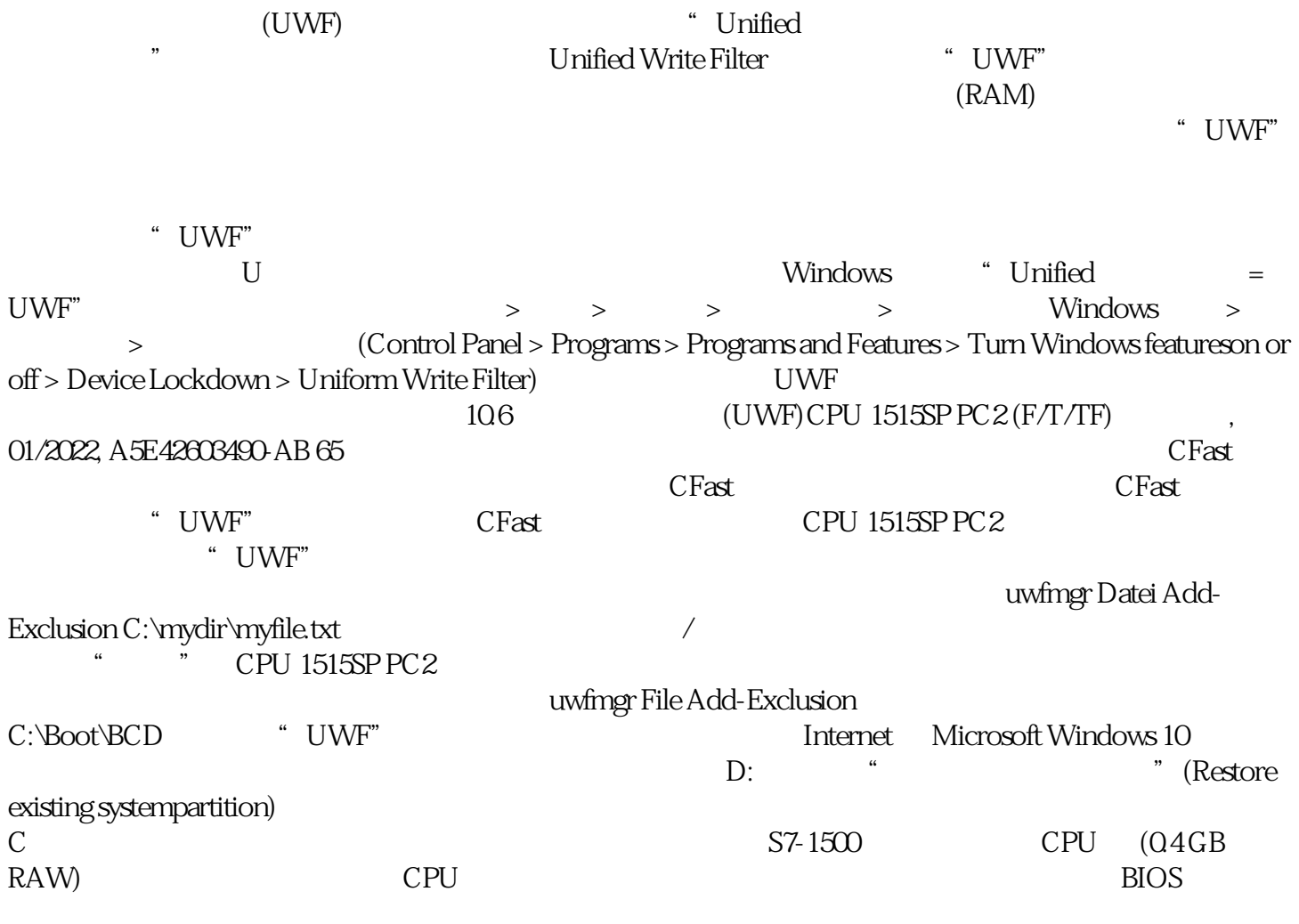

SIMATIC IPC DiagBase CPU 1515SP PC2 BIOS BIOS BIOS BIOS BIOS  $\rm{juedui}$  $\rm BIOS$ BIOS "Windows" BIOS" " BIOS BIOS BIOS DiagBase BiosManager BIOS 11.3 BIOS CPU 1515SP PC2 (F/T/TF), 01/2022, A5E42603490-AB 69 BIOS 1. CPU 1515 SP PC2 BIOS CPU 1515 SP PC2 BIOS CPU 1515 SP PC BIOS  $BIOS$   $CPU$  1515  $SPPC2$  $CPU_1515SP_PC2_xxxxxxxxzip2$ <br>
"CPU\_1515SP\_PC2\_xxxx\_xxxx.zip2 启动 DiagBase Management 资源管理器。3. 在"工具"(Tools) 菜单栏中,选择"本地 BIOS..."(Local BIOS...) 4. " " (Update) 5. " BIOS " (BIOS Image) " " (Load) 6. The contract of the Second Second Second Second Second Second Second Second Second Second Second Second Second Second Second Second Second Second Second Second Second Second Second Second Second Second Second Second Sec  $9.$  $=$  BIOS  $=$  BIOS  $=$  $B$ IOS VO2.08\_01.00 BIOS VO2.05\_16.02  $11.4$  CPU 1515SP PC 2 (F/T/TF) 70 (01/2022, A5E42603490-AB SIMATIC IPC DiagBase CFast Cfast 卡的内容,请创建恢复 U 盘 (页 71)。如果使用"恢复"(Restore)  $72$  CPU 1515SP PC2  $CF$  D: SIMATIC IPC Image & Partition Creator CFast + CFast + CFast + Decree Reserves to the Reserve TIA Portal Portal **Example 3** SIMATIC IPC Image & Partition Creator (23.5) Windows **Example 2** CFAST X2 PN/IE(LAN) SIMATIC IPC Image & Partition Creator SIMATIC IPC Image & Partition Creator: SIMATIC IPC Service USB SIMATIC IPC Service USB SIMATIC IPC Service USB  $\,$  11.5 USB CPU 1515SP PC 2 (F/T/TF) 01/2022, A5E42603490-AB 7111.5  $\,$  USB  $\,$  U and CFast CFast E:  $\overline{USB}$  and  $\overline{16GB}$ USB USB USB SIMATIC IPC Service USB FlashDrive  $(6E57648-6XA11-0YA0)$  and  $(6E57648-6XA11-0YA0)$ 3.0 - 5.1)已安装在 Windows 中。 要创建 USB 存储棒,需要 Windows 下的管理员权限。 如果在另一台 Windows 10 PC USB CFast 128GB CFast USB USB CFast CFast CFast CPU 1515SP PC2 windows PC the CFast that the CFast the CFast that the CFast the CFast the CFast that  $\sim$ CFast  $\cdot$  "  $\cdot$  (System)  $\cdot$  CPU 1515SP PC2 CFast 卡上的"系统"(System) 分区损坏,请使用配有 Windows 10 Build 1607 或更高版本的 Windows 10 PC  $U$ U and  $U$  U and  $U$  and  $U$  and  $U$  and  $11.5$ USB CPU 1515SP PC2 (F/T/TF) 72 01/2022, A5E42603490-AB1. CFast (Restore)  $\qquad \qquad \text{E: Create RestoreUsb.Ink"}$  $Windows 10 PC$   $U$   $* E" 2.$ 

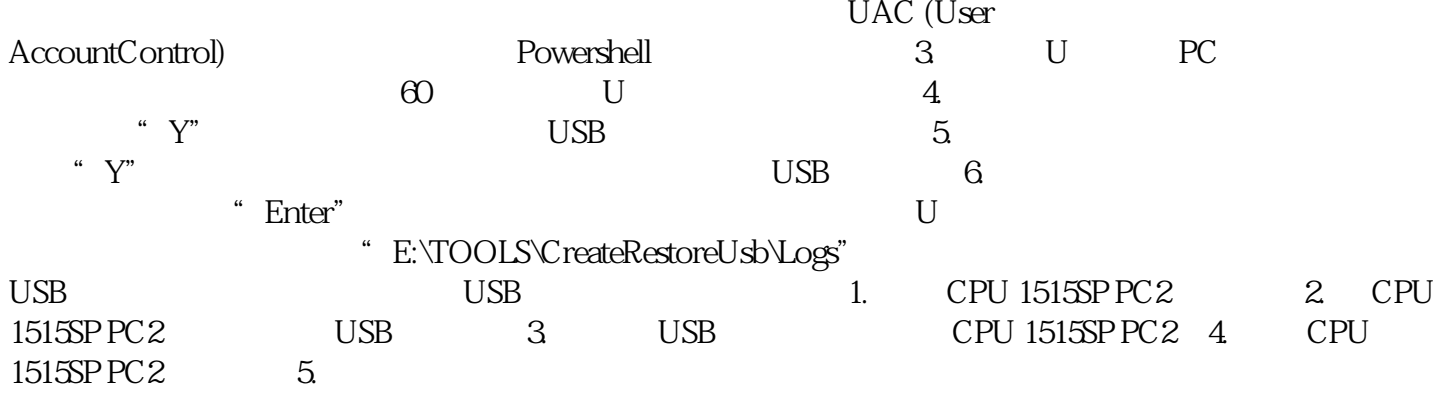